#### YANG extension for Common Augmentations

draft-bertz-netmod-commonaugment-01

IETF 98, Chicago Lyle Bertz

## Common Augments

- A common augment is one where multiple locations of the Schema Tree is augmented in the same way
- These can become sticky when
	- A single, common augment is made in many locations
	- Generations of augments are added

### Classic RPC Example

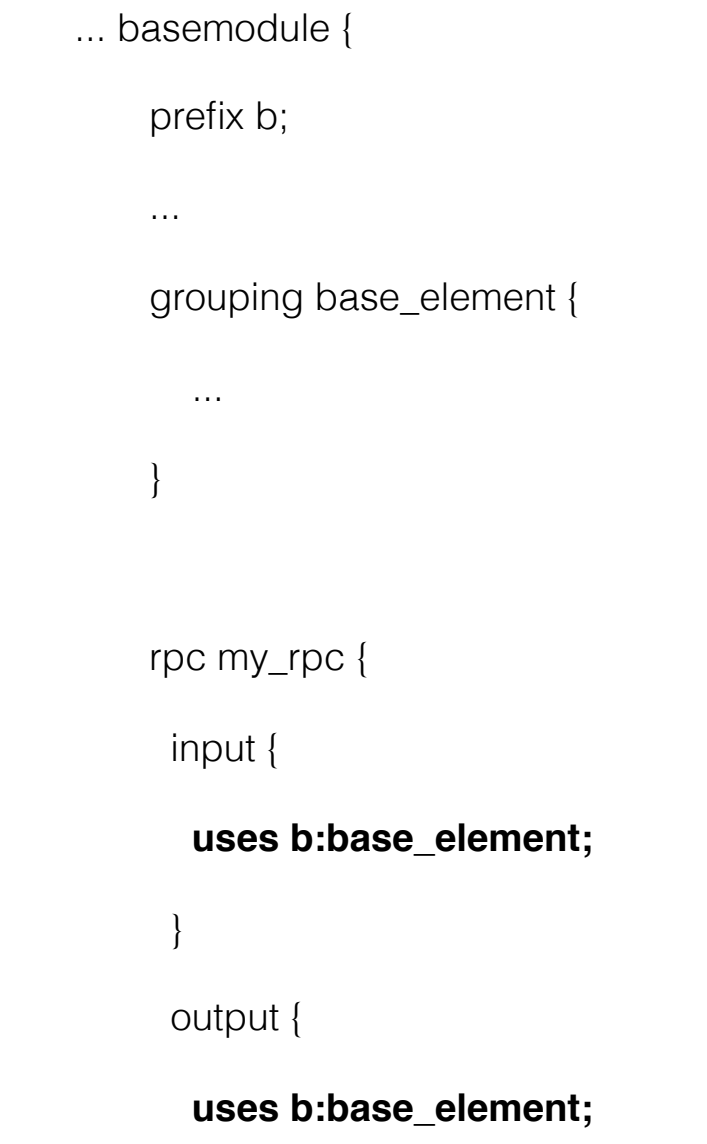

}

Not uncommon to have same structure in requests and response (bold)

# Challenges

- Sometimes adding a structure to each location is intended in two different ways:
	- This is the same entity @ locations A, B, C, ...
	- At location A & B the entity is interpreted as 'foo' but at C… it is interpreted as 'bar'
		- (Fairly common for low level structures)
	- How do we determine intent?

### IETF DMM FPC

- IETF Forwarding Path work -<https://datatracker.ietf.org/doc/draft-ietf-dmm-fpc-cpdp/>
- Describes information model and protocol concepts
- YANG model supported but optional
	- Core model
	- 3GPP model
	- PMIP model
	- Extensions
- Issues discovered with common augments in open source YANG code generators (ODL's yangtools and ONOS Yangforge)
	- Both needed better hints on common structures to generate better code
	- treated each augment as a different class with only copying of common on arguments on the constructor and direct copying (no merging) to accidentally prevent merging two entities and creating an invalid, new one
		- However, we wanted the merging cause it was the same augment we as the module creators KNEW it was safe!

### Solution

module old\_way {

}

 import base { prefix base\_module; } import newstuff { prefix new\_module; } augment "/base\_module:my\_rpc/base\_element/input" { uses new\_module:new\_things;

 } augment "/base\_module:my\_rpc/base\_element/output" { uses new\_module:new\_things;

 } augment "/base\_module:my\_bestrpc/base\_element/input" { uses new\_module:new\_things;

}

}

Backwards compatible (if you like) or less text (w/o backwards compatibility)

 } module new\_way { import base { prefix base\_module; } import newstuff { prefix new\_module; } import commonaugment { prefix c; }

 augment "/base\_module:my\_rpc/base\_element/input" { uses new\_module:new\_things;

 **c:also-augments** "/base\_module:my\_rpc/base\_element/output"; **c:also-augments** "/base\_module:my\_bestrpc/base\_element/input";

### Next Steps

- Would like more discussion on the mailing list on
	- feedback
	- related issue(s) if any
	- best way to proceed